# lias

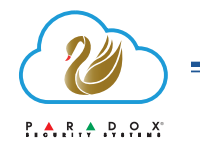

# Modulo richieste SWAN - ALLEGATO A

Esempi per la compilazione del modulo di richiesta variazioni ai siti registrati sul cloud SWAN Paradox

# ESEMPIO 1: RECUPERO DATI ISCRIZIONE AL CLOUD SWAN (SITEID E/O SWAN EMAIL)

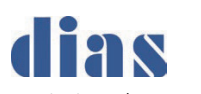

Gentile Cliente / Dear Customer,

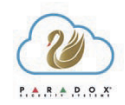

per apportare modifiche ai siti registrati sul cloud SWAN Paradox, compilare e inviare il presente modulo all'indirizzo mail support@paradox.com. / To make changes to Paradox SWAN sites, please fill in this form and send it to support@paradox.com.

Ad ogni richiesta sarà associato un identificativo univoco Ticket Number (es. Ticket #000000), comunicato via mail. Siete pregati di conservare tale identificativo per mezzo del quale sarà possibile, in caso di necessità, contattando il Servizio di Assistenza Tecnica Dias risalire allo stato della richiesta. / Every request will be linked to a unique Ticket Number (eg Ticket #000000), this will be sent via email. Please save this identifier by which it will be possible, if necessary, to check the status of the request contacting the Dias Technical Assistance Service.

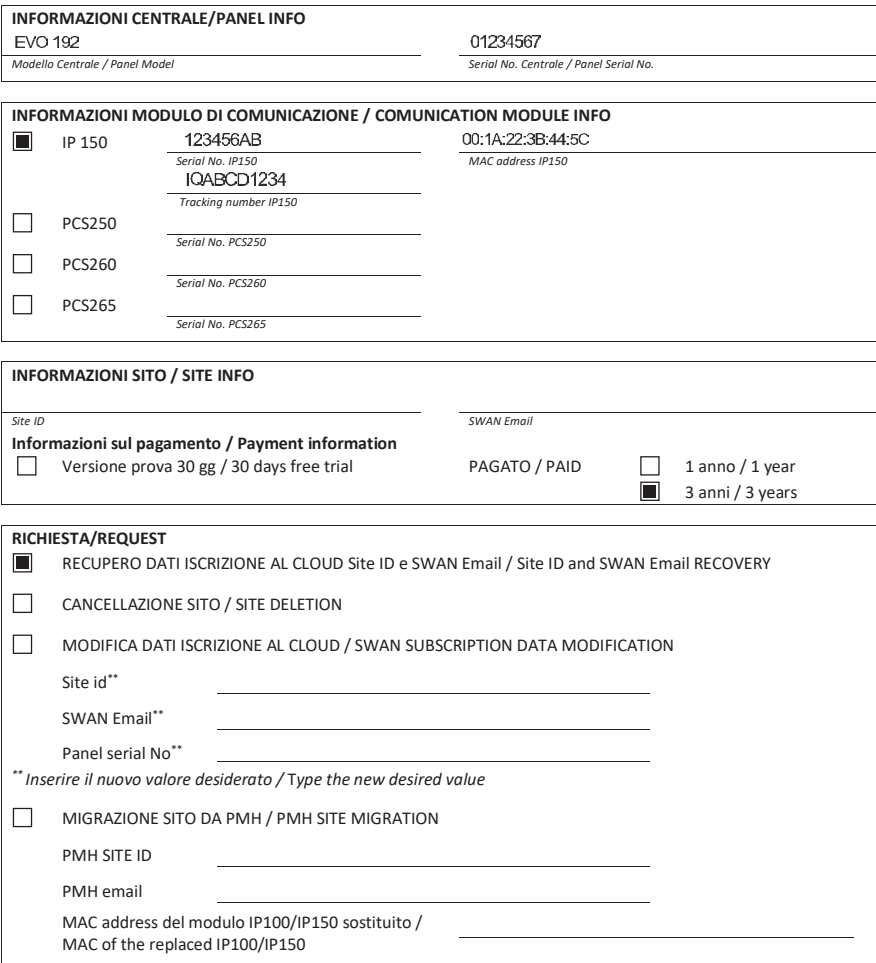

#### **ESEMPIO 2: CANCELLAZIONE SITO**

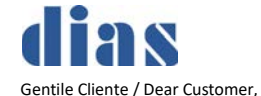

lias-

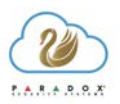

 $P.A.R.A.P.P.A.$ 

per apportare modifiche ai siti registrati sul cloud SWAN Paradox, compilare e inviare il presente modulo all'indirizzo mail support@paradox.com. / To make changes to Paradox SWAN sites, please fill in this form and send it to support@paradox.com.

Ad ogni richiesta sarà associato un identificativo univoco Ticket Number (es. Ticket #000000), comunicato via mail. Siete pregati di conservare tale identificativo per mezzo del quale sarà possibile, in caso di necessità, contattando il Servizio di Assistenza Tecnica Dias risalire allo stato della richiesta. / Every request will be linked to a unique Ticket Number (eg Ticket #000000), this will be sent via email. Please save this identifier by which it will be possible, if necessary, to check the status of the request contacting the Dias Technical Assistance Service.

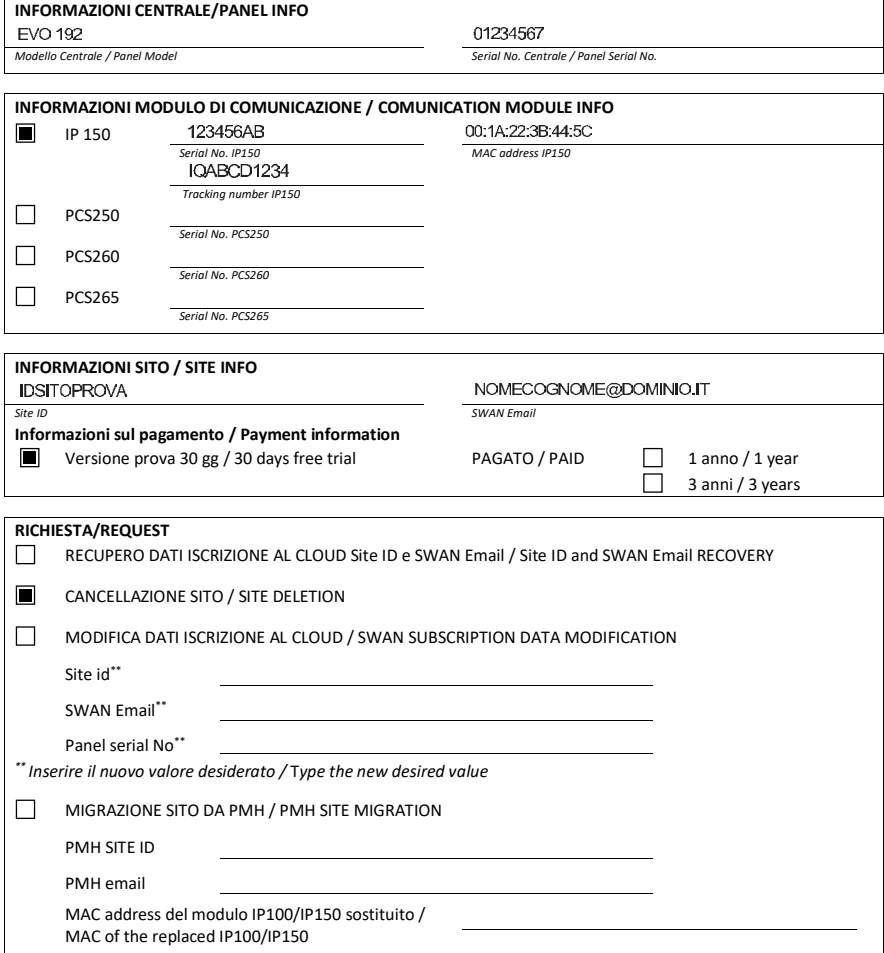

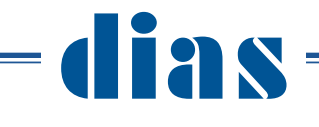

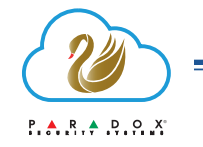

# ESEMPIO 3: MODIFICA DATI ISCRIZIONE AL CLOUD SWAN

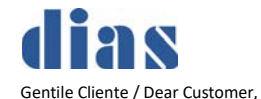

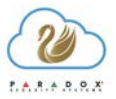

per apportare modifiche ai siti registrati sul cloud SWAN Paradox, compilare e inviare il presente modulo all'indirizzo mail support@paradox.com. / To make changes to Paradox SWAN sites, please fill in this form and send it to support@paradox.com.

Ad ogni richiesta sarà associato un identificativo univoco Ticket Number (es. Ticket #000000), comunicato via mail. Siete pregati di conservare tale identificativo per mezzo del quale sarà possibile, in caso di necessità, contattando il Servizio di Assistenza Tecnica Dias risalire allo stato della richiesta. / Every request will be linked to a unique Ticket Number (eg Ticket #000000), this will be sent via email. Please save this identifier by which it will be possible, if necessary, to check the status of the request contacting the Dias Technical Assistance Service.

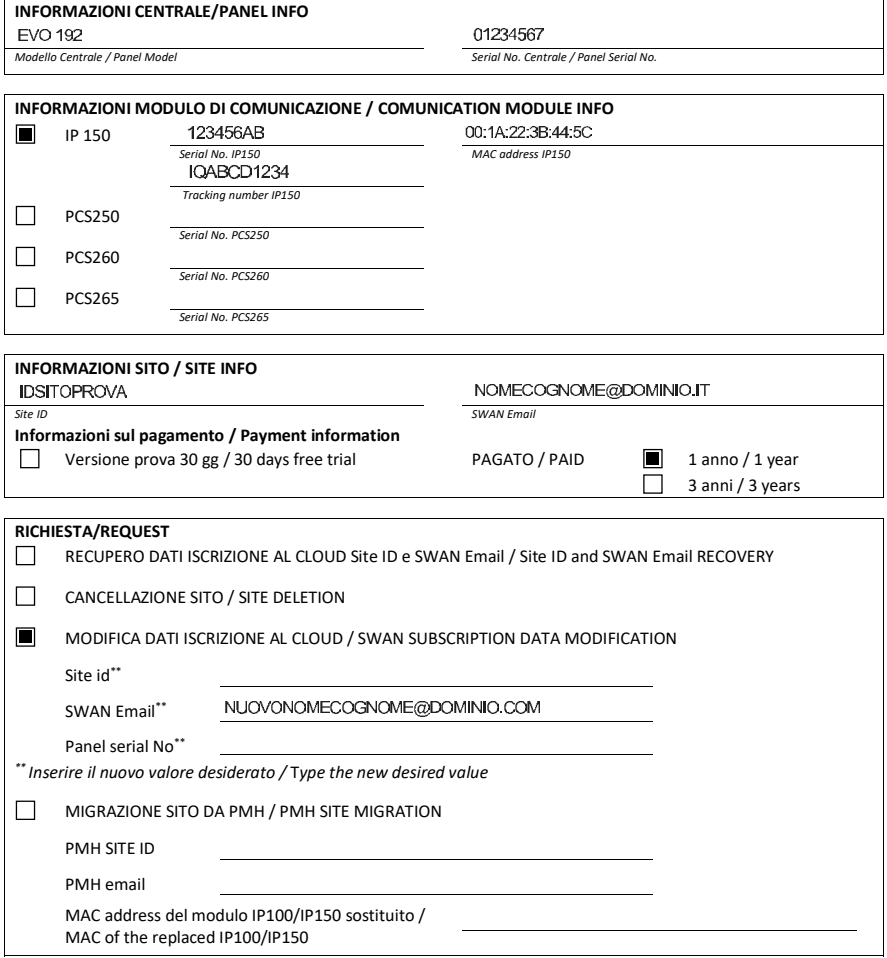

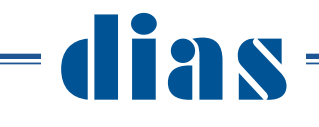

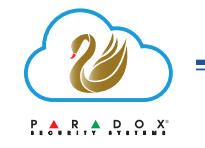

### **ESEMPIO 4: MIGRAZIONE SITO PARADOX MY HOME**

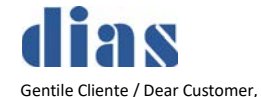

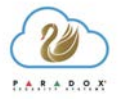

per apportare modifiche ai siti registrati sul cloud SWAN Paradox, compilare e inviare il presente modulo all'indirizzo mail support@paradox.com. / To make changes to Paradox SWAN sites, please fill in this form and send it to support@paradox.com.

Ad ogni richiesta sarà associato un identificativo univoco Ticket Number (es. Ticket #000000), comunicato via mail. Siete pregati di conservare tale identificativo per mezzo del quale sarà possibile, in caso di necessità, contattando il Servizio di Assistenza Tecnica Dias risalire allo stato della richiesta. / Every request will be linked to a unique Ticket Number (eg Ticket #000000), this will be sent via email. Please save this identifier by which it will be possible, if necessary, to check the status of the request contacting the Dias Technical Assistance Service.

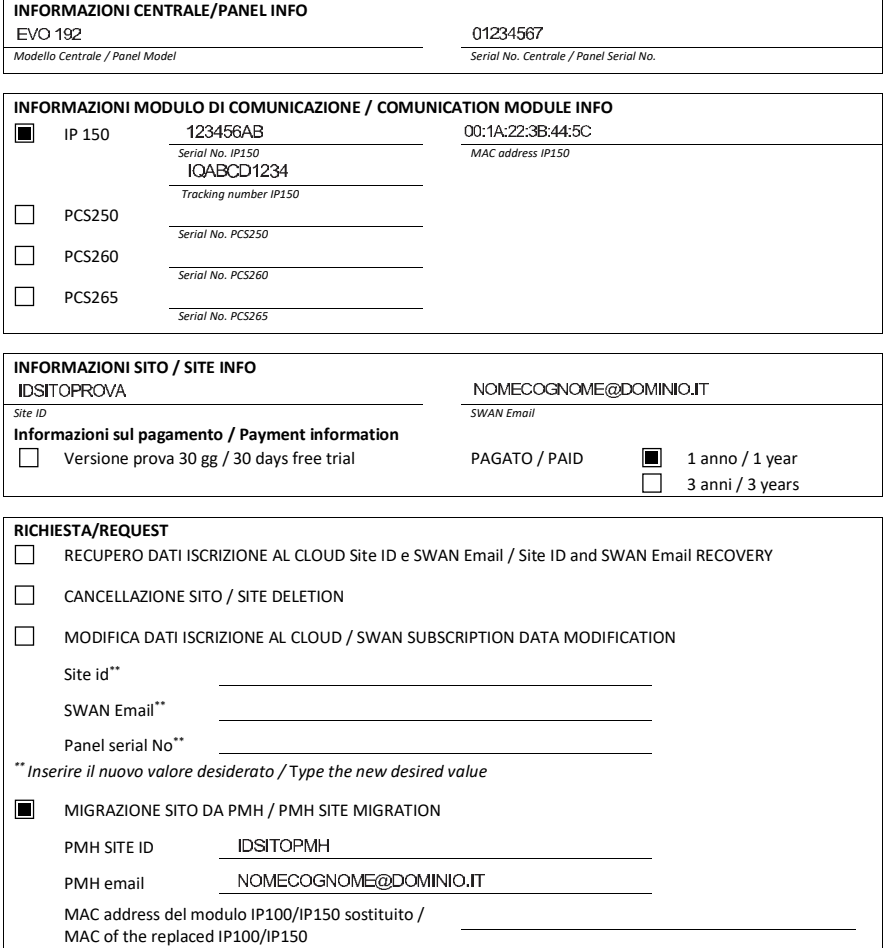

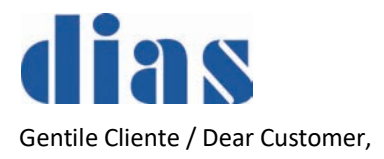

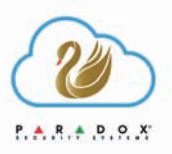

per apportare modifiche ai siti registrati sul cloud SWAN Paradox, compilare e inviare il presente modulo all'indirizzo mail support@paradox.com. / To make changes to Paradox SWAN sites, please fill in this form and send it to support@paradox.com.

Ad ogni richiesta sarà associato un identificativo univoco Ticket Number (es. Ticket #000000), comunicato via mail. Siete pregati di conservare tale identificativo per mezzo del quale sarà possibile, in caso di necessità, contattando il Servizio di Assistenza Tecnica Dias risalire allo stato della richiesta. / Every request will be linked to a unique Ticket Number (eq Ticket # 000000), this will be sent via email. Please save this identifier by which it will be possible, if necessary, to check the status of the request contacting the Dias Technical Assistance Service.

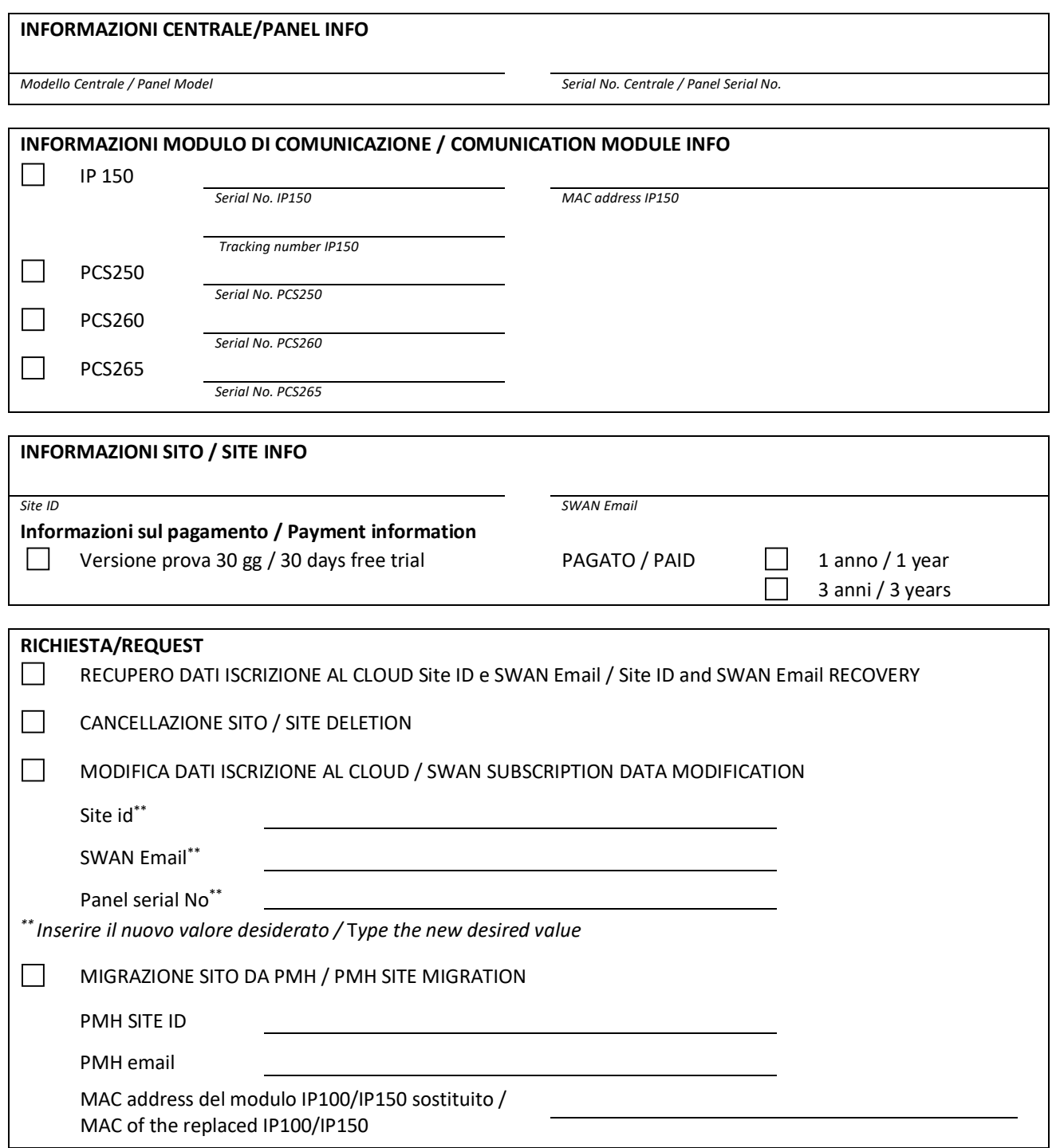